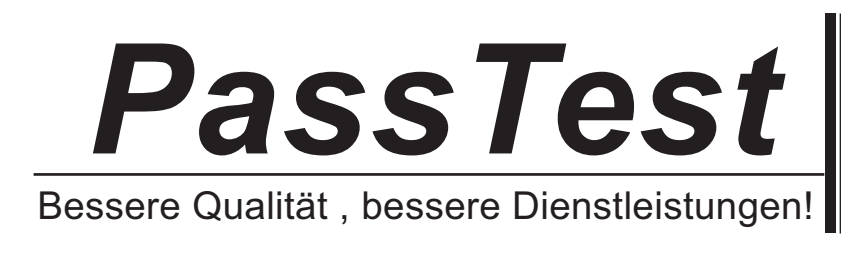

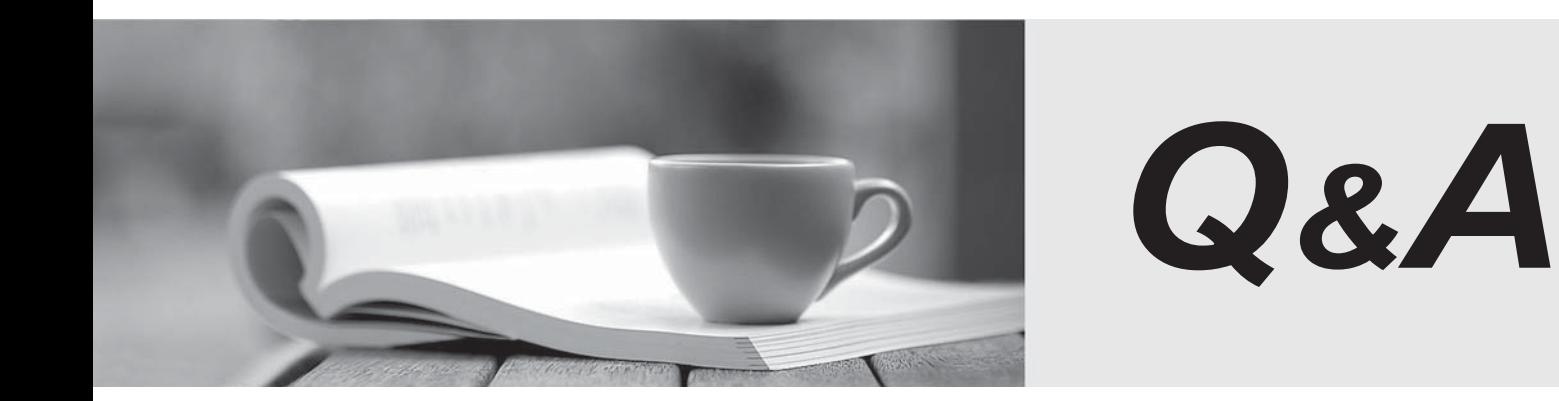

http://www.passtest.de

Einjährige kostenlose Aktualisierung

# **Exam** : **ST0-052**

**Title** : Symantec Backup Exec 12 for Windows (STS)

# **Version** : Demo

1. Which backup method should you use to back up only the files that were changed today?

A. full

- B. working set
- C. archive
- D. differential

## **Answer:** B

2. Which option or agent was enhanced to support Windows Server 2008 Read Only Domain Controllers

# (RODC)?

- A. Central Admin Server Option (CASO)
- B. Agent for Microsoft SharePoint
- C. Active Directory Recovery Agent
- D. Advanced Open File Option (AOFO)

## **Answer:** C

3. Which statement is true about performing a granular restore of an Active Directory object to a Windows

2008 Read-Only Domain Controller (RODC)?

A. Granular restores of individual objects to the RODC are NOT allowed.

B. The Windows Active Directory service on the RODC must be stopped before the restore starts.

C. The individual object must first be restored to the Windows Active Directory Lightweight Directory Service (Ad LDS).

D. The Windows VSS service on the RODC must be stopped before the restore starts.

## **Answer:** A

4. Which three security attributes does Symantec Backup Exec 12 designate for its service account or an existing user account during installation? (Select three.)

A. domain administrator

- B. backup operator
- C. create a token object
- D. administrative network

## E. event viewer operator

## **Answer:** ABC

- 5. Which Symantec Backup Exec 12 Agent/Option is necessary for encrypting a backup?
- A. Advanced Device and Media Management (ADAMM)
- B. Central Admin Server Option (CASO)
- C. Advanced Open File Option (AOFO)
- D. Remote Agent for Windows Systems (RAWS)

## **Answer:** D

- 6. Which two actions can you perform on a selection list when running in a Central Admin Server Option
- (CASO) environment? (Select two.)
- A. restrict backup to specific devices on media servers
- B. restrict which users can run restore jobs
- C. restrict backup to media servers in a pool
- D. restrict which media servers can run duplicate jobs

## **Answer:** AC

7. You need to restore data from a family of three tapes. The first tape is missing.

Which option should you change to allow the remaining tapes to be cataloged?

- A. "Request all media in the sequence for catalog operations"
- B. "Use storage media-based catalogs"
- C. "Enable direct access recovery"
- D. "Associate media with 'Imported Media' media set"

## **Answer:** A

- 8. What are three types of templates? (Select three.)
- A. Duplicate Backup Sets template
- B. Export Media template
- C. Synthetic Backup template
- D. Erase Media template
- E. Import Media template

#### **Answer:** ABC

- 9. Which three options are available for Symantec Backup Exec 12? (Select three.)
- A. Backup Exec SAN Media Server Option
- B. Backup Exec System Recovery Option
- C. Backup Exec Inline Tape Copy Option
- D. Backup Exec Desktop Laptop Option
- E. Backup Exec Intelligent Disaster Recovery Option

#### **Answer:** BDE

- 10. What are three features of the Central Admin Server Option (CASO)? (Select three.)
- A. distributed catalogs
- B. administration of NetWare media server
- C. load balancing across media servers
- D. management of other central administration servers
- E. centralized catalogs

#### **Answer:** ACE

- 11. What are three functions that the Symantec Backup Exec 12 media server performs? (Select three.)
- A. controls and manages backup and restore operations
- B. controls authentication and access to the SAN disk storage
- C. maintains the Backup Exec 12 database
- D. attaches to and controls storage device hardware

#### **Answer:** ACD

- 12. How do you back up data residing on a network share that is not visible in the backup selections?
- A. change the security of the network share to "full control"
- B. add the UNC path in user-defined selections
- C. install the Network Share Publishing Agent
- D. install the NDMP option on the computer hosting the network share

## **Answer:** B

- 13. Which components make up the basic Symantec Backup Exec 12 installation?
- A. Central Administration Server (CAS), media server, storage devices, and media
- B. media server, Administration Console, domain controller, and clients
- C. Central Administration Server (CAS), Administration Console, storage controllers, and media
- D. media server, Administration Console, storage devices, and clients

# **Answer:** D

14. What are three supported processor types for installing/running Symantec Backup Exec 12? (Select

- three.)
- A. AMD
- B. Itanium
- C. Pentium
- D. Xeon

# **Answer:** ACD

- 15. What do backup-to-disk folders provide? (Select three.)
- A. faster method to back up and restore data
- B. concurrent jobs to the same backup-to-disk folder
- C. encryption when using Granular Recovery Technology
- D. backup-to-disk with scheduled duplication to tape

## **Answer:** ABD

- 16. What is a benefit of using preallocation in a backup-to-disk folder?
- A. reduces file fragmentation
- B. assigns media to backup jobs
- C. assigns a backup-to-disk folder to a duplication job

D. prevents a job from running low on disk space

# **Answer:** A

- 17. Which statement is true about removable backup-to-disk folders?
- A. They can exist on tape or disk media.
- B. They can span multiple media.
- C. Performance is significantly enhanced.
- D. Only USB is supported.

## **Answer:** B

- 18. Which three properties can you configure when creating a media set? (Select three.)
- A. overwrite protection periods
- B. media vault rules
- C. bar code rules
- D. append periods
- **Answer:** ABD
- 19. When does a media's overwrite protection period begin?
- A. at the time of the last write to the media
- B. when the media is allocated to the media set
- C. at the time of the first write to the media
- D. when the media is ejected from the drive

## **Answer:** A

- 20. What are two characteristics of the default media set named <span style="font-style: italic;">"Keep
- Data Infinitely Do Not Allow Overwrite"? (Select two.)
- A. applies to all backup jobs until you create another media set
- B. allows data to be appended to media for 90 days
- C. cannot change the defaults for this media set
- D. requires continuous introduction of Scratch Media unless you change the defaults

## **Answer:** AD

21. If you use Symantec Backup Exec12 to remove media from a device or slot, which location displays

the media?

- A. online media
- B. offline media
- C. user-defined media vault
- D. Scratch media set

## **Answer:** B

- 22. If the overwrite protection period is current, when can media be overwritten? (Select three.)
- A. when the overwrite protection level is set to None
- B. when the media is erased, formatted, or labeled
- C. when the media is associated with the Scratch media set
- D. when the append period is expired

## **Answer:** ABC

- 23. Which two periods must be defined when creating a Symantec Backup Exec 12 media set?
- A. append and overwrite protection periods
- B. system and overwrite protection periods
- C. retention and overwrite protection periods
- D. append and retention periods

#### **Answer:** A

- 24. Where can you find a list of all the media that is required for a restore job?
- A. All Media node
- B. media set
- C. Reports tab
- D. media vault
- **Answer:** C
- 25. Which two backup methods can reset the archive bit on files? (Select two.)
- A. working set
- B. differential
- C. full
- D. incremental

# **Answer:** CD

26. With which two backup methods can the option "use the Microsoft Change Journal if available" be used? (Select two.)

- A. archive
- B. incremental
- C. differential
- D. working set
- **Answer:** BC
- 27. What are three advantages of using the working set backup method? (Select three.)
- A. requires fewer media to restore
- B. requires less time to perform than a full backup
- C. includes data that have been accessed in a specific number of days
- D. provides a current backup of the entire system in one backup set

**Answer:** ABC

- 28. What are three consequences of doing only full backups? (Select three.)
- A. only allows full restores
- B. redundant backups
- C. takes more time
- D. requires more media

**Answer:** BCD

- 29. Which type of backup is used for an online database?
- A. snapshot
- B. flat and the contract of the contract of the contract of the contract of the contract of the contract of the contract of the contract of the contract of the contract of the contract of the contract of the contract of th
- C. active
- D. cold
- **Answer:** A
- 30. Which database component is installed with Symantec Backup Exec 12?
- A. Microsoft SQL Server 7
- B. Microsoft SQL Server 2005
- C. Microsoft SQL Server 2000 (SP-3a)
- D. Microsoft SQL Server 2005 Express Edition
- **Answer:** D